WinVista PDF

## https://www.100test.com/kao\_ti2020/140/2021\_2022\_WinVista\_E6  $-93$ <sub>\_</sub>c100\_140678.htm Vista

用详细信息列表可能更合适.而在浏览一个图片子目录时,采

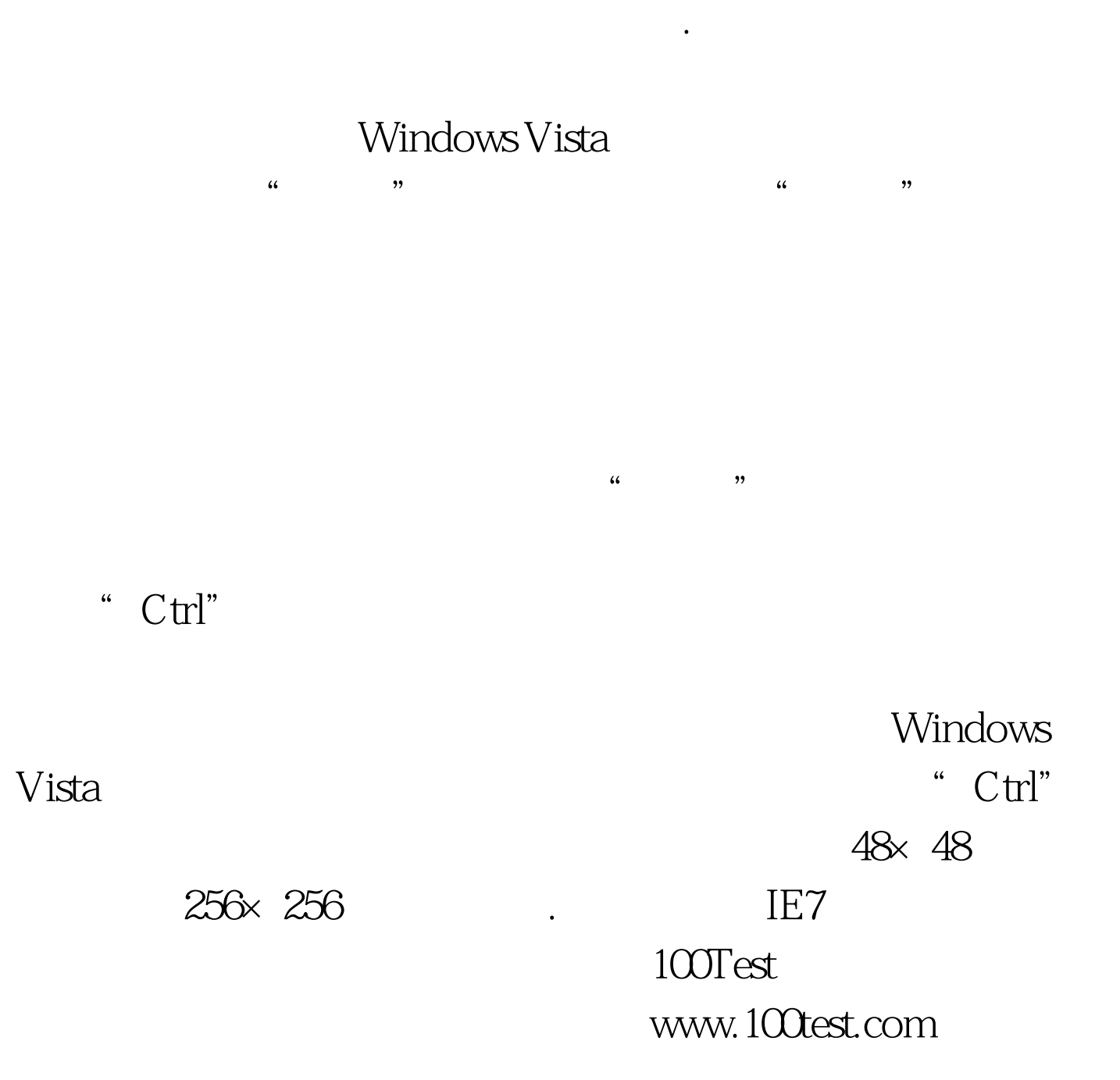